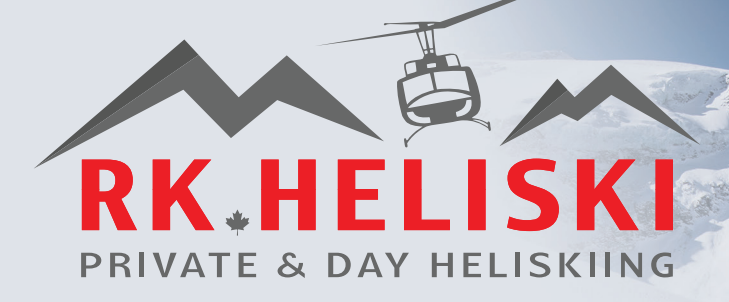

# **2021 - 2022 RATES**

All prices listed exclude taxes and are in Canadian funds.

## 3 & 5 RUN POWDER ADVENTURE

RK Heliski is one of the highest operations in North America. These packages are a great way to experience the incredible rush that is heli-skiing or heli-boarding. Our 3 & 5 Run Packages are built for day heli-skiiers looking for a single or multi-day adventure. Perfect for experts as well as first-timers who seek to take their powder addiction to the next level.

Extra runs are available after included runs are completed.\*\*

#### **PACKAGE INCLUDES**

- 3 or 5 runs in Bell 212
- · ACMG certified ski quide
- Powder skis or board
- Hot gourmet breakfast
- · Deluxe picnic lunch
- Certificate and heli pin
- Evacuation coverage
- · Après ski snacks

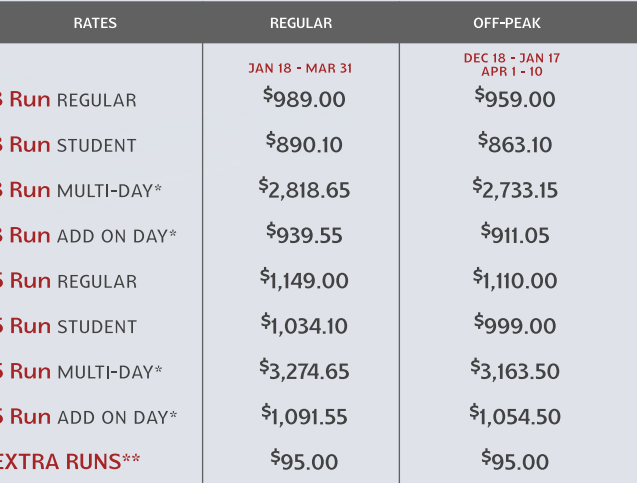

### PRICES ARE IN CAD

## **BELL 212 SEMI PRIVATE**

If having your own private group is important to you, this private package is for you. The 5 Run Semi-Private is a great mix between our 3 & 5 Powder packages above and our exclusive privates below. This package allows you and up to 8 others the exclusivity of your own group while your heli-ski or heli-board your 5 runs at your choice of pace.

#### Extra runs are available after included runs are completed.\*\*

#### **PACKAGE INCLUDES**

- 5 Runs in Bell 212
- Private group up to 9
- ACMG certified guide
- Powder skis or board
- Breakfast and lunch
- Certificate and heli pin
- Evacuation coverage

COLDSTREAM

· Après ski snacks

| <b>RATES</b>         | 1 DAY       | 3 DAY       | <b>ADD ON DAYS</b> |
|----------------------|-------------|-------------|--------------------|
| 4 Guest GROUP        | \$7,429.00  | \$21,172.65 | \$7,057.55         |
| 5 Guest GROUP        | \$7,828,00  | \$22,309.80 | \$7,436.60         |
| <b>6 Guest GROUP</b> | \$8,240.00  | \$23,484.00 | \$7,828.00         |
| <b>7 Guest GROUP</b> | \$9,000.00  | \$25,650.00 | \$8,550.00         |
| 8 Guest GROUP        | \$9,610,00  | \$27,388.50 | \$9,129.50         |
| 9 Guest GROUP        | \$10,105.00 | \$28,799.25 | \$9,599.75         |
| <b>EXTRA RUNS**</b>  | \$95.00     | \$95.00     | \$95.00            |

PRICES ARE IN CAD

# **PAGE 1**

**Regular Rates:** Off-Peak Rates: January 18<sup>th</sup> - March 31<sup>st</sup> 2022<br>December 18<sup>th</sup> - January 17<sup>th</sup> 2022<br>April 1<sup>st</sup> - April 10<sup>th</sup> 2022

\* Muli-day: Defined as 3 or more ski days during your visit.<br>\*\* Extra runs and flight time are available based on weather conditions and minimums.

1-250-342-3889 INFO@RKHELISKI.COM WWW.RKHELISKI.COM

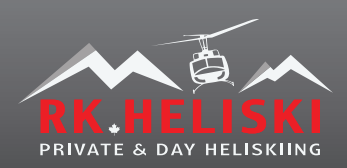

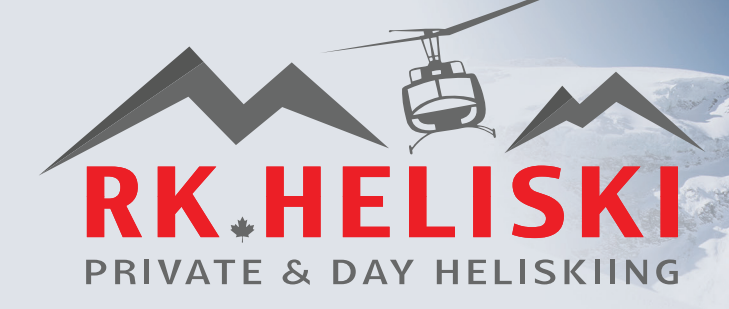

# **2021 - 2022 RATES**

All prices listed exclude taxes and are in Canadian funds.

## **ASTAR SEMI PRIVATE**

A smaller, more private experience for you and 3 others. This package includes 5 Runs in our sporty ASTAR helicopter. Although you will not have exclusive use of the helicopter, it will feel like the mountains are all yours!

### **PACKAGE INCLUDES**

- 5 runs in ASTAR
- · Small private group of 4
- · ACMG certified quide
- · Powder skis or board
- · Upgraded meals
- · Après ski snacks
- Certificate and heli pin Extra runs are available after included runs are completed.\*\*
	- Evacuation coverage

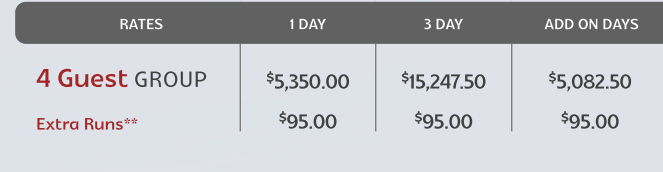

PRICES ARE IN CAD

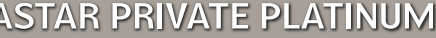

Small, fast and efficient - both the helicopter and your group of 4! Ski or board unlimited runs and be flown around our vast tenure by your own 4 seat helicopter. This package averages between 8000vm -12000vm based on group speed. This Private will knock your ski socks off!

#### Extra flight time available.\*\*

### **PACKAGE INCLUDES**

- · Unlimited runs in ASTAR
- · Small private group of 4
- · ACMG certified guide
- 1.5 hours of flight time
- · Powder skis or board
- · Upgraded meals
- · Après ski snacks
- · Certificate and heli pin
- Evacuation coverage

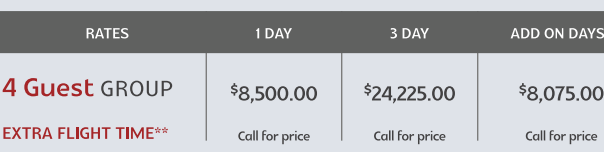

PRICES ARE IN CAD

<sub>.</sub><br>እ

### **BELL 212 PRIVATE PLATINUM**

This is the Pinnicle of private helicopter skiing. Explore one of North America's highest ski tenures. Our Bell 212 is yours for the day! This medium sized helicopters allows for larger exclusive private parties. 2 guides means distant horizons are fair game for fresh tracks and new unexplored runs.

Extra flight time available.\*\*

### **PACKAGE INCLUDES**

- · Unlimited runs in Bell 212
- Group of 4,5,6,7,8 or 9
- 2 ACMG certified guides
- 1.5 hours of flying time
- · Powder skis or board
- · Upgraded meals
- · Après ski snacks
- · Certificate and heli pin

| <b>RATES</b>               | 1 DAY          | 3 DAY          | <b>ADD ON DAYS</b> |
|----------------------------|----------------|----------------|--------------------|
| 4 Guest GROUP              | \$10,600.00    | \$30,210.00    | \$10,070,00        |
| 5 Guest GROUP              | \$12,010,00    | \$34,228.50    | \$11,409.50        |
| <b>6 Guest GROUP</b>       | \$14,000.00    | \$39,900.00    | \$13,300.00        |
| 7 Guest GROUP              | \$14,420,00    | \$41,097.00    | \$13,699.00        |
| 8 Guest GROUP              | \$14,852.00    | \$42,327.00    | \$14,109.00        |
| 9 Guest GROUP              | \$15,300.00    | \$43,605.00    | \$14,535.00        |
| <b>EXTRA FLIGHT TIME**</b> | Call for price | Call for price | Call for price     |
|                            |                |                |                    |

PRICES ARE IN CAD

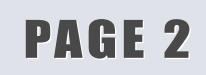

**Regular Rates:** Off-Peak Rates: January 18<sup>th</sup> - March 31<sup>st</sup> 2022<br>December 18<sup>th</sup> - January 17<sup>th</sup> 2022<br>April 1<sup>st</sup> - April 10<sup>th</sup> 2022

\* Muli-day: Defined as 3 or more ski days during your visit.<br>\*\* Extra runs and flight time are available based on weather conditions and minimums.

1-250-342-3889 INFO@RKHELISKI.COM WWW.RKHELISKI.COM

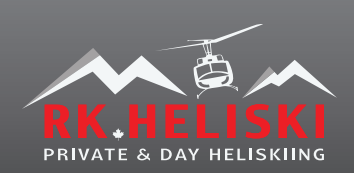